Marktgemeinde Sankt Leonhard **WAS** am Hornerwald

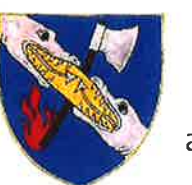

13. Dezember 2021

# Verlautbarung

## Schneeräumung

FÜr die Schneeräumung ist es unbedingt erforderlich, dass entlang der Wege pflöcke geschlagen sind. Sind diese nicht vorhanden, kann eine Schneeräumung nicht garantiert werden, Bitte beachten Sie, dass diese Pflöcke keinesfalls aus Metall sein durfen. Überhängende Sträucher und Hecken, die die freie Sicht uber den Straßenverlauf, die freie Sicht auf Verkehrszeichen oder uberhaupt die Benutzbarkeit der Straßen und somit auch des Gehsteiges einschließlich der Beleuchtungsanlagen beeinträchtigen, sind auszuästen oder zu entfernen.

Grundstückseigentümer von land- und forstwirtschaftlichen Flächen sind ebenfalls verpflichtet, entlang ihres Grundstückes Sträucher und Gestrüpp - das in die Wege hineinragt - zu entfernen.

#### Bei Schnee und Glatteis:

Um die Fahrbahnen der Siedlungsstraßen optimal räumen zu können, werden die Autobesitzer gebeten, ihre Fahrzeuge möglichst in den Garagen oder auf den Stellplätzen auf Eigengrund abzustellen.

Weiters werden alle Haus- und Grundstückseigentümer daran erinnert, dass sie gemäß 5 93 Abs. 1 der Straßenverkehrsordnung (in der geltenden Fassung) verpflichtet sind, die dem öffentlichen Verkehr dienenden Gehsteige in der Zeit von 6.00 Uhr bis ZZ.OO Uhr von Schnee zu säubern und bei Glätte zu bestreuen. lst kein Gehsteig vorhanden, so ist der Straßenrand in der Breite von einem Meter zu säubern und zu bestreuen. Ebenso ist dafur zu sorgen, dass Schneewechten oder Eisbildungen von den Dächern entfernt werden. Eine Vernachlässigung dieser Pflichten kann im schlimmsten Fall strafund zivilrechtliche Folgen haben.

Deshalb - und auch im Interesse der Allgemeinheit - unser dringender Appell an alle Eigentümer: Bitte kommen Sie Ihrer winterlichen Räum- und Streupflicht nach!

Herzlichen Dank für Ihre Mithilfe.

gem. Gerhard Steiner

# Jagd pachtauszahlung

Bitte beachten Sie eventuelle Anderungen bei den Auszahlungsorten!

Auch hier gelten die Maßnahmen der Bundesregierung, halten Sie Abstand und tragen sie eine FFP2-Maske.

Die Jagdpachtauszahlungslisten für nachstehende Jagdgenossenschaften liegen wie folgt auf:

- St. Leonhard/Hw.: Auflage vom 21. Dez. 2021 bis 05. Jänner 2022 während der Amtsstunden im Gemeindeamt St. Leonhard/Hw. Auszahlunq: Sonntag, 09. Jänner 2022 von 08.00 bis 12.00 Uhr im Gemeindeamtsgebäude 1 Stock, 3572 Kirchenplatz 1.
- Wolfshoferamt: Auflage vom 21. Dez. 2021 bis 05. Jänner 2022 während der Amtsstunden im Gemeindeamt St. Leonhard/Hw. Auszahlunq: Sonntag, 09. Jänner 2022 von 08.00 bis 12.00 Uhr im Schulgebäude der Volkschule St. Leonhard/Hw.
- Obertautendorferamt: Auflage vom21.Dez.2021 bis 05. Jänner2022 während der Amtsstunden im Gemeindeamt St. Leonhard/Hw. Auszahlunq: Sonntag, 09. Jänner 2022 von 08.30 bis 11.00 Uhr im Gemeindeamtsgebäude 1 Stock, 3572 Kirchenplatz <sup>1</sup>
- Untertautendorferamt: Auflage vom21.Dez.2021 bis 5. Jänner 2022 während der Amtsstunden im Gemeindeamt St. Leonhard/Hw. Auszahlung: Donnerstag, 6. Jänner 2022 von 13.00 bis 16.00 Uhr beim Obmann Hr. Peter Lechner in Untertautendorferamt 50.

#### Entschädiqungen für den Lanqlauf-Loipenbetrieb

Gleichzeitig mit der Jagdpachtauszahlung der Jaqdqenossenschaft Wolfshoferamt werden seitens des USC-Langlauf St. Leonhard die Entschädigungen für den Langlauf-Loipenbetrieb ausbezahlt.

Auszahlungstermin: Sonntag, 09. Jänner 2022 von 08.00 bis 11.00 Uhr im Schulgebäude der Volkschule St. Leonhard/Hw.

#### Rückvergütungen für Rinderbesamungen

Das NÖ Tierzuchtgesetz regelt, dass Förderungen für Besamungen ausschließlich nach den Regeln der agrarischen De-minimis-Förderungen der EU abgewickelt werden.

Folqende Beihilfen sind betroffen: künstl. Besamung, Vatertierhaltung

und Kalbinnenankauf

Mittels entsprechendem Formblatt ist schriftlich bekanntzugeben, welche derartigen Beihilfen im laufenden und den beiden vorangegangenen Jahren bezogen oder beantragt wurden.

Am Sonntag, den 09. Jänner 2022 werden die Rückvergütungen für alle Rinderbesamungen wie folgt ausbezahlt (bitte ab dem letzten Auszahlungstermin dieser war am 10. Jänner 2022 - alle Bestätigungen mitbringen sowie das Formblatt "Agrarische De-minimis-Erklärung an die Gemeinde für Beihilfen gemäß § 27 NÖ TZG 2008, LGBI. 6300" vom Vorjahr):

Wolfshoferamt und Untertautendorferamt: von 08.30 bis 09.30 Uhr im Schulgebäude der Volkschule St. Leonhard/Hw.

St. Leonhard/Hw.. Wilhalm und Obertautendorferamt: von 08.30 bis 09.30 Uhr im Gemeindeamtsgebäude 1 Stock, 3572 Kirchenplatz <sup>1</sup>

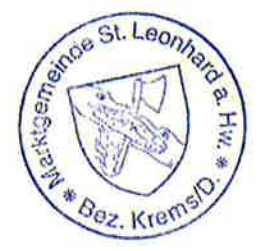

Mit freundlichen Grüßen

Eva Schachinger

Die Bürgermeisterin

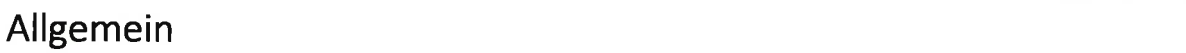

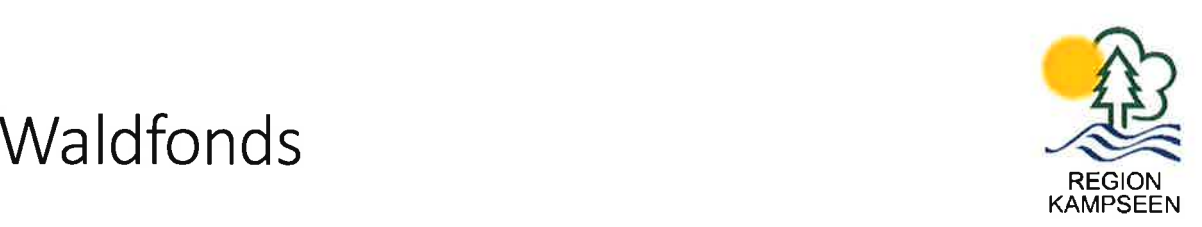

Das entwickelte Förderpaket des Waldfonds besteht insgesamt aus 10 unterschiedlichen Maßnahmen. Folgende Maßnahmen sind für die Waldbesitzerinnen und Waldbesitzer in österreich bedeutend:

- $\equiv$  Maßnahme M1 Wiederaufforstung und Pflegemaßnahmen nach Schadereignissen (Aufforstung inkl. Kulturpflege, Zäune, technische Begleitmaßnahmen, usw.)
- Maßnahme M2 Maßnahmen zur Regulierung der Baumartenzusammensetzung zur Entwicklung von klimafitten Wäldern (Aufforstung inkl. Kulturpflege, Zäune, Dickungspflege bis 10m Mittelhöhe, Durchforstungen bis 20m Mittelhöhe, Einleitung der Naturverjüngung mittels Seilkran, usw.)
- Maßnahme M3 Abgeltung von durch Borkenkäferschäden verursachten Wertverlust
- Maßnahme M4 Errichtung von Nass-und Trockenlager für Schadholz
- Maßnahme M5 Mechanische Entrindung und andere Forstschutzmaßnahmen (Entrindungen, Fangbäume legen, Hacken und Mulchen von bruttauglichem Material, usw.)

#### Informationen zur Antragsstellung

Die Antragsstellung der Förderungen des Waldfondgesetzes erfolgt ausschließlich online. Die Förderungen können bis spätestens 31. Jänner 2023 beantragt werden. Der Durchführungszeitraum der einzelnen Maßnahme beträgt maximal 18 Monate, muss aber spätestens bis 31. Juli 2024 abgeschlossen sein.

Ablauf: in 10 Schritten zur Förderung M1, M2, M4, M5

- L Zuerst braucht es den Blick in den Wald. Der Förderwerber holt sich lnformationen zu den Förderungen ein und ermittelt förderungstaugliche Waldflächen.
- 2. Kontaktaufnahme und Terminvereinbarung mit Forstberater.
- 3. Gemeinsame Besichtigung der Waldflächen: Der Förderwerber und der Forstberater begehen die Fläche, erheben das Flächenausmaß und weitere wichtigen Parameter für die Beantragung der Förderung.
- 4. Der Forstberater übermittelt dem Förderwerber per E-Mail das Beratungsprotokoll, den Lageplan und wenn notwendig eine Shape File.
- 5. Der Förderwerber stellt den Online Antrag. Der Förderwerber muss im Zuge der Antragserststellung die erhaltenen Unterlagen (Beratungsprotokoll, Lageplan und Shape File) hochladen.
- 6. Nach erfolgreichem Absenden des Online-Antrages erhält der Förderwerber eine Bestätigungsmail zugesendet. Ab diesem Zeitpunkt kann der Förderwerber mit der Durchführung der Maßnahme auf eigenes Risiko beginnen (Achtung auf Datum

Beginn und Ende:Jedes Bestelldatum und Rechnungsdatum bzw. Datum der Eigenleistungsaufzeichnung oder Dienstleistung muss sich im angegebenen Zeitraum befinden)

- 7. Das darauffolgende Bewilligungsschreiben (wird per E-Mail zugesendet) enthält die Zusage oder die Ablehnung der Förderung.
- 8. Nach vollendeter Durchführung der Maßnahme kommt es zur Stellung des Zahlungsantrages. Hier müssen alle erforderlichen originalen Bestellungen, Rechnungen, Eigenleistungsaufzeichnungen bzw. Aufzeichnungen von Dienstleistungen vorgelegt werden.
- 9. Nach Kontrolle der geforderten Unterlagen und Daten durch die Förderabwicklungsstelle, erfolgt die Auszahlung der Förderung durch die AMA.
- 10. Der Förderwerber ist verpflichtet, alle die Förderung betreffenden Aufzeichnungen und Unterlagen 10 Jahre ab Ende des Jahres der Auszahlung der Förderung sicher und überprüfbar aufzubewahren

#### Antragsstellung M3

Die Antragsstellung der Abgeltung der Borkenkäferschäden (Maßnahme M3) erfolgt ausschließlich online über die AMA, wofür eine Betriebsnummer und die Zugangsdaten zu eAMA erforderlich sind.

Abgegolten werden Schäden verursacht durch den Borkenkäfer aus den Jahren 2OI8,2OL9 und 2020 durch eine Ausscheidung von Katastralgemeinden. Die Liste der Katastralgemeinden finden Sie auf der Homepage der Landwirtschaftskammer Niederösterreich, des Bundesministeriums für Landwirtschaft, Regionen und Tourismus (BMLRT) und des Bundesforschungszentrums für Wald (BFW).

Entschädigt werden Waldflächen einer Katastralgemeinde mit einem Mindestschadanteil von 3 % der Gesamtwaldfläche. Die Schadflächen werden vom Bundesforschungszentrum für Wald (BFW) mittels Satellitenbilder festgestellt und ausgewertet.

#### Weiterführende Links und Ansprechpartner

Weitere lnformationen zu den Fördermöglichkeiten des Waldfonds finden Sie auf der Homepage der Landwirtschaftskammer Niederösterreich unter www.noe. Iko.at  $\rightarrow$ Waldfonds und Forstförderung.

Für weitere Auskünfte zum Waldfonds stehen lhnen ebenso der zuständige Forstsekretär der Bezirksbauern kammer, der Bezirksförster oder die Forstabteilung der Landwirtschaftskammer Niederösterreich zur Verfügung.

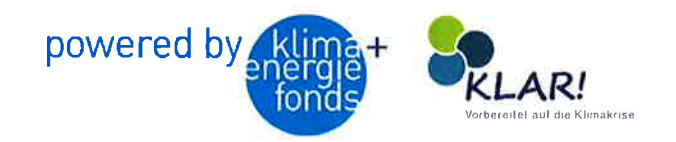

# $\overline{ }$ GFÖHL IMPFT **IMPFEN OHNE TERMIN**

 Um sich eine lmpfung ohne Termin ,,abzuholen" veranstaltet die Stadtgemeinde Gföhl lmpf-Aktionenfür alle Personen, die in Niederösterreich leben oder arbeiten. Verimpft wird die 1., 2. und 3. Dosis.

- FR, 17.12.2021 von 08.00-11.30 Uhr und von 15.00-19.00 Uhr
- DI, 21.12.2021 von 08.00-11.30 Uhr und von 18.00-20.00 Uhr
- MI, 22.12.2021 von 16.00-20.00 Uhr

## 3542 Gföhl, Hauptplatz 3, Eingang Stadtsaallmpfstoffe: Pfizer/Biontech u. Moderna

 $imn$ 

Impfung<br>von Kindern<br>ab 5 Li<sup>dern</sup>

 $\frac{ab}{5}$  Jahren

möglich!

**gehen!** 

Jetzt

> Was muss man zum Impfen mitbringen?

E-Card, Lichtbildausweis, lrnpfpass (soweit vorhanden und Sie eine Eintragungwünschen), ausgefüllter Dokumentationsbogen

 $>$  Infos:

Stadtgemeinde Gföhl: 02716/6326, gemeinde@gfoehl.gv.at oder www.impfung.at

( NSTRAIT)

Nä

OHNE ANMELDUNG.

www.impfung.att WIR **IMPFEN**.

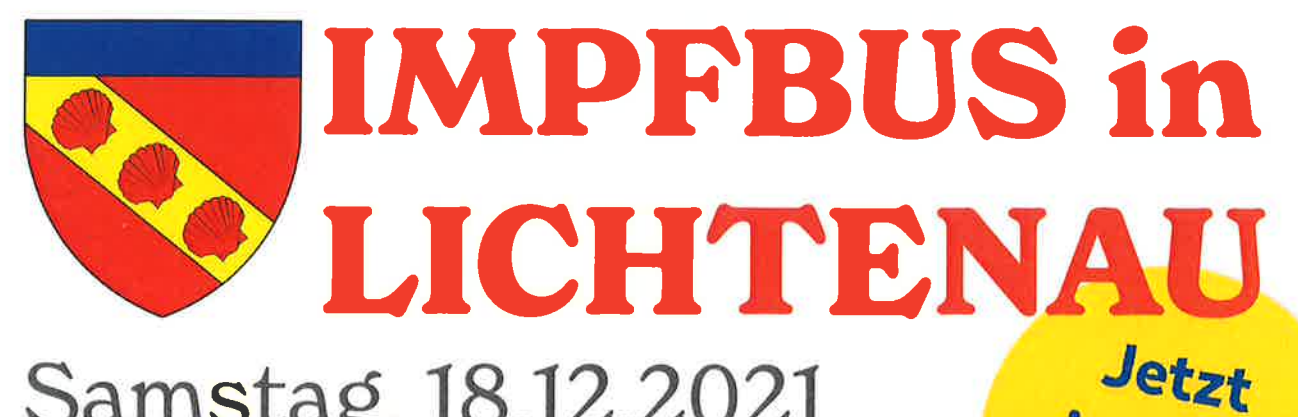

# Samstag, 18.12.2021 *impfen*  $10:00 - 13:00$  Uhr beim gehen! Feuerwehrhaus Lichtenau (3522 Lichtenau 86)

### Wer kann sich impfen lassen?

Alle interessierten Erwachsenen, Kinder und Jugendliche können sich nach einem Aufklärungsgespräch sofort impfen lassen.

#### Mitzubringen:

E-Card, Lichtbildausweis, Impfpass (wenn vorhanden), Aufklärungs- und Dokumentationsbogen

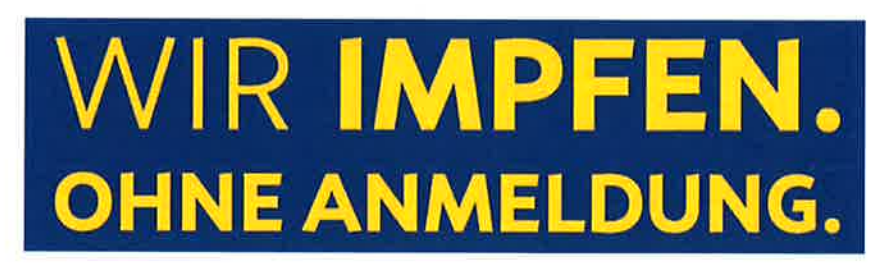

Nähere Infos zum Impfstoff finden Sie unter www.notrufnoe.com/impfbus.

Der Download des Aufklärungsbogens ist auf www.lichtenau.gv.at möglich (Newsbeitrag,,lmpfbus in Lichtenau").

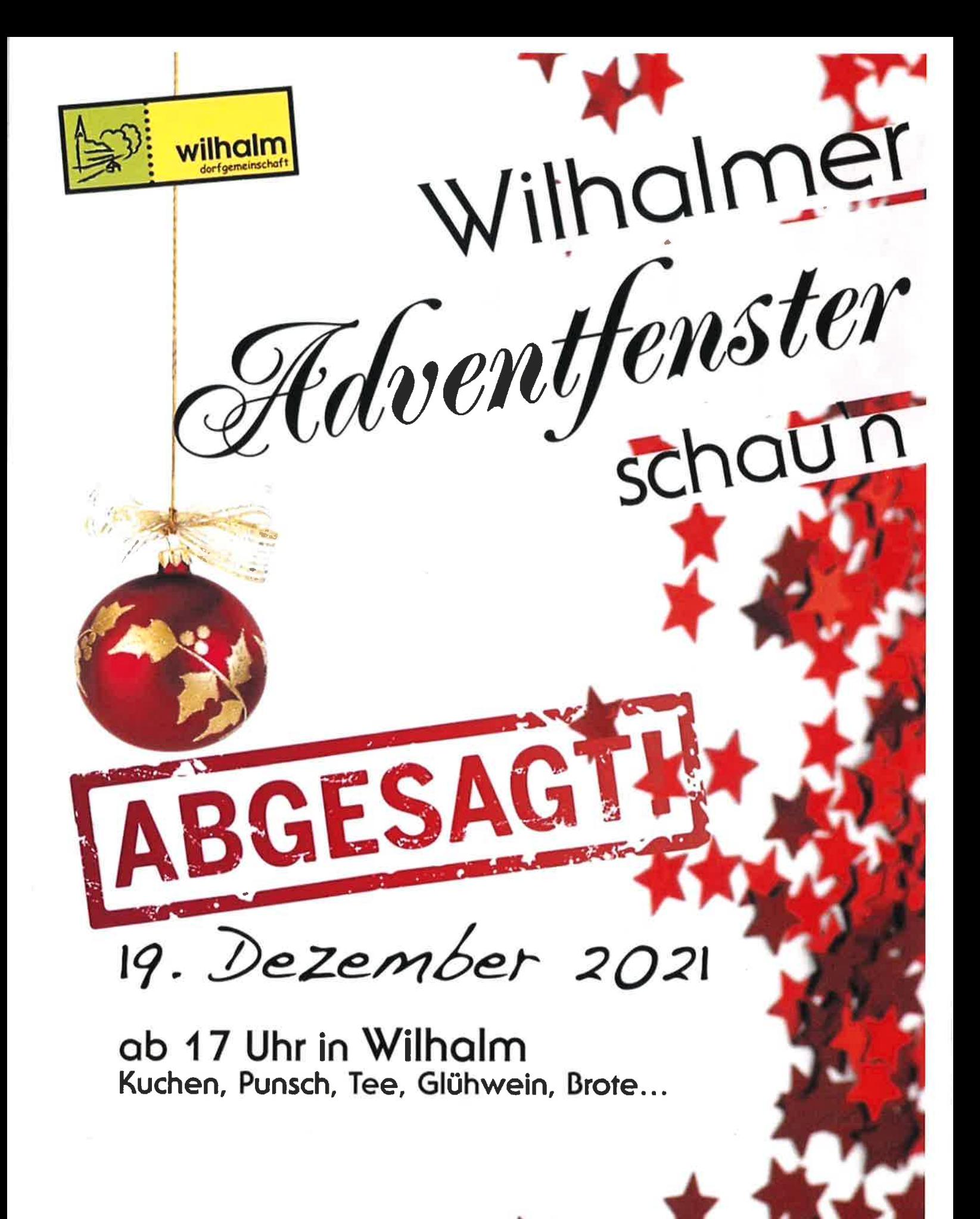

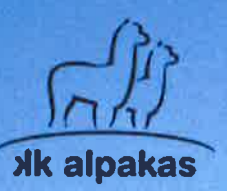

# Weihnachtlicher Alpaka Hoftag mit unseren Alpakas & Alpaka Produkten

# 18.12.21 ab 13:00

Wo:

bei kk-alpakas (Andrea & Martin) 3572, Obertautendorferamt 19 (Haus vom Grob'n Schanl (c))

Wir freuen uns auf Euch!

Wir bitten alle Besucher die aktuellen Corona Regeln einzuhalten. Andrea und Martin Kitzler, Obertautendorferamt 19, 3572, info@kk-alpakas.at

24. Dezember 2021: von 9.00 bis 17.00 Uhr

 $\star 25.$  Dezember 2021: von 8.00 6ig 12.00 Uhr 26. Dezember 2021: von 8.00 6is 14.00 Uhr Wir Gochen für Sie am Stefanietag!

Macamazzanse

Act for Sie geoffret and

# **31. Dezember 2021:** von 9.00 Gis 18.00 Uhr

Wir wünschen Jhnen frohe Weihnachten und alles Gute fürs neue Jahr!

Gleichzeitig Gedanken wir uns sehr herzlich für das entgegengebrachte Vertrauen

und freuen uns. Sie auch 2022 wieder begrüßen zu dürfen.

Das Museumsgenuss-Team

معاله SEUMS ISS